# Paraninfo UF0510 - Procesadores de textos y presentaciones de información básicos

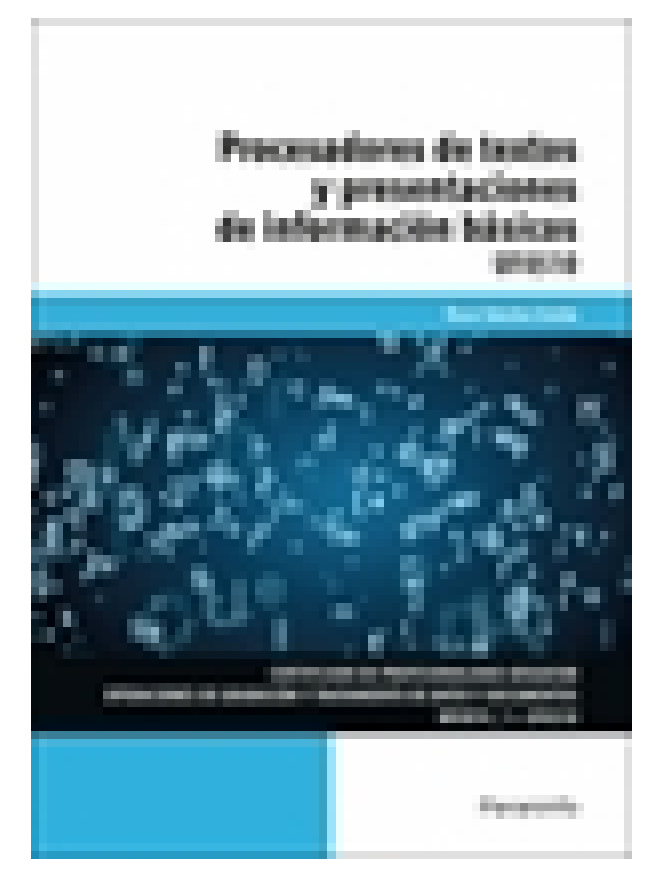

**Editorial:** Paraninfo **Autor:** ÓSCAR SÁNCHEZ ESTELLA **Clasificación:** Certificados Profesionales > Administración y Gestión **Tamaño:** 17 x 24 cm. **Páginas:** 190 **ISBN 13:** 9788413673189 **ISBN 10:** 8413673186 **Precio sin IVA:** \$ 84012.00 COP **Precio con IVA:** \$ 84012.00 COP **Fecha publicacion:** 21/02/2023

# **Sinopsis**

Hoy en día sería difícil concebir cualquier tipo de trabajo sin el apoyo o la participación directa de todo tipo de herramientas informáticas. Desde la aparición de los primeros ordenadores, estos han pasado a desempeñar un papel esencial en las tareas productivas, en nuestras relaciones sociales y en nuestra vida cotidiana. Entre las diversas aplicaciones informáticas, las ofimáticas (acrónimo de oficina e informática) son las que se emplean habitualmente para efectuar trabajos administrativos en el entorno doméstico o de oficina. El presente libro explica las operaciones, desde las más sencillas hasta las de nivel medio-avanzado, que se

pueden llevar a cabo con dos aplicaciones ofimáticas esenciales para el trabajo administrativo: el procesador de textos y las presentaciones gráficas de información. La obra se centra en el estudio de Microsoft Word 2019 y de Microsoft PowerPoint 2019.

El texto se adecua a las exigencias curriculares y normativas desarrolladas por el RD645/2011, el cual regula los contenidos necesarios para la obtención de diferentes certificados de profesionalidad dentro de la familia profesional de Administración y Gestión. El contenido del libro responde al currículo de la unidad formativa a la que hace referencia el título de la obra y forma parte del Certificado de Profesionalidad Actividades de gestión administrativa.

Indice

- 1.1. Entrada y salida del programa
- 1.2. Descripción de la pantalla (interfaz)
- 1.3. Ventana de documento
- 1.4. Barras de herramientas principales: barra de acceso rápido
- 1.5. La ayuda

#### **2. Archivos de la aplicación**

- 2.1. Operaciones con archivos
- 2.2. Creación de un nuevo documento
- 2.3. Apertura de un documento ya existente
- 2.4. Guardado de los cambios realizados en un documento
- 2.5. Duplicación de un documento
- 2.6. Cierre de un documento

### **3. Desplazamiento del cursor, introducción, selección y operaciones con el texto**

- 3.1. Generalidades
- 3.1.1. Un paseo por el teclado
- 3.1.2. Carácter, línea y párrafo
- 3.2. Modo insertar texto, modo sobrescribir y borrado de un carácter
- 3.3. Desplazamiento del cursor
- 3.4. Diferentes modos de seleccionar texto
- 3.5. Opciones de copiar y pegar
- 3.5.1. Copiar
- 3.5.2. Cortar
- 3.5.3. Arrastrar
- 3.6. Uso y particularidades del portapapeles
- 3.6.1. Copiar formato
- 3.6.2. Pegado especial
- 3.7. Búsqueda y reemplazado de texto
- 3.8. Inserción de caracteres especiales (símbolos, espacio de no separación)
- 3.9. Inserción de ecuaciones
- 3.10. Inserción de fecha y hora
- 3.11. Comando Deshacer y Rehacer los últimos cambios

#### **4. Utilización de las diferentes posibilidades para mejorar el aspecto del texto**

- 4.1. Fuente
- 4.2. Párrafo
- 4.3. Bordes y sombreados
- 4.4. Listas numeradas y listas con viñetas
- 4.5. Tabulaciones
- 4.6. Inserción de columnas periodísticas
- 4.7. Corrección de textos con las herramientas de ortografía y gramática

### **Ejercicios**

### **5. Configuración, visualización e impresión de documentos en diferentes soportes**

- 5.1. Configuración de página
- 5.2. Visualización del documento
- 5.3. Encabezados y pies de página. Creación, eliminación, modificación y opciones
- 5.4. Numeración de páginas
- 5.5. Creación de bordes de página
- 5.6. Numeración de páginas
- 5.6.1. Saltos de página
- 5.6.2. Saltos de sección

**E**iercicios

#### **6. Creación de tablas sencillas, uso y manejo**

- 6.1. Inserción o creación
- 6.2. Desplazamientos
- 6.2.1. Desplazarse
- 6.2.2. Borrar
- 6.3. Edición
- 6.4. Selección de celdas, filas, columnas, tabla
- 6.5. Modificación del tamaño de filas y columnas
- 6.6. Modificando los márgenes a las celdas
- 6.7. Aplicación de formato a una tabla
- 6.8. Cambio de la estructura de una tabla
- 6.9. Otras opciones interesantes de tablas
- 6.9.1. Cambiar la dirección del texto
- 6.9.2. Ordenar
- 6.9.3. Fórmulas
- 6.9.4. Convertir texto en tabla
- 6.9.5. Convertir tabla en texto

#### Ejercicios

## **7. Creación de sobres, etiquetas y documentos modelo**

7.1. Creación del documento modelo para envío masivo: cartas, sobres, etiquetas o mensajes de correo electrónico

- 7.2. Selección de destinatarios mediante creación o utilización de archivos de datos
- 7.3. Creación de sobres y etiquetas, opciones de configuración
- 7.3.1. Sobres
- 7.3.2. Etiquetas
- 7.4. Combinación de correspondencia: salida a documento, impresora o correo electrónico
- 7.5. Reglas en la combinación de correspondencia

### **Ejercicios**

### **8. Diseño, organización y archivo de las presentaciones gráficas**

- 8.1. La imagen corporativa de una empresa
- 8.2. Organización y archivo de las presentaciones
- 8.3. Entrega del trabajo realizado
- **9. Conceptos generales, acciones con diapositivas e impresión**
- 9.1. Ejecución
- 9.2. Estructura de la pantalla (Interfaz)
- 9.3. Creación
- 9.4. Grabación
- 9.5. Cerrado
- 9.6. Apertura
- 9.7. Diapositivas
- 9.7.1. Inserción
- 9.7.2. Eliminación
- 9.7.3. Duplicación
- 9.7.4. Ordenación
- 9.7.5. Creación del fondo
- 9.8. Impresión de diapositivas en diferentes soportes
- 9.8.1. Configuración de la página
- 9.8.2. Encabezados, pies y numeración
- 9.8.3. Configuración de los distintos formatos de impresión
- 9.8.4. Opciones de impresión

# **10. Objetos**

- 10.1. Selección
- 10.2. Desplazamiento
- 10.3. Eliminación
- 10.4. Modificación del tamaño
- 10.5. Duplicación
- 10.6. Reubicación
- 10.7. Alineación y distribución dentro de la diapositiva
- 10.8. Trabajo con textos
- 10.8.1. Inserción de texto (desde la diapositiva, desde el esquema de la presentación)
- 10.8.2. Modificación del formato del texto
- 10.8.3. Alineación
- 10.8.4. Listas numeradas
- 10.8.5. Viñetas
- 10.8.6. Estilos
- 10.9. Dibujos
- 10.9.1. Autoformas
- 10.9.2. Sombras y 3D
- 10.10. Imágenes
- 10.11. Gráficos
- 10.12. WordArt o texto artístico
- 10.13. Modelos 3D
- 10.14. Sonidos y películas

Paraninfo Colombia Calle José Abascal, 56 (Utopicus). Oficina 217. 28003 Madrid (España) Tel. (+34) 914 463 350 Fax clientes@paraninfo.co www.paraninfo.mx